## **Mitbenutzerverwaltung in der Zentralen Datenbank (HIT und ZID) Antrag auf Einrichtung eines/mehrerer Mitbenutzer/s**

An den Sächsischen Landeskontrollverband August- Bebel-Str. 6 09577 Lichtenwalde

Fax: (037206) 87-231

Hiermit beantrage ich die Einrichtung eines Mitbenutzers für folgenden landwirtschaftl. Betrieb:<sup>1</sup>

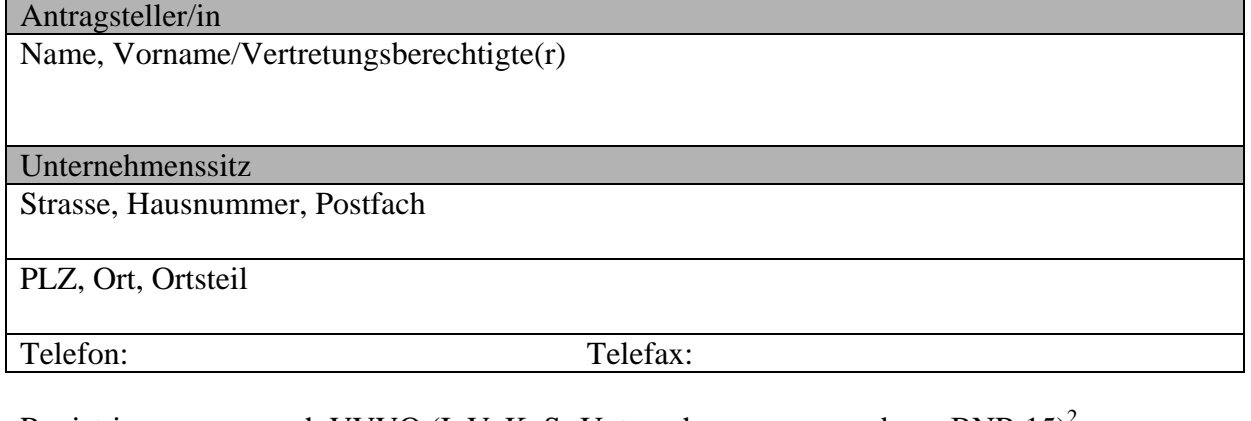

Registriernummer nach VVVO (InVeKoS- Unternehmensnummer bzw. BNR 15)<sup>2</sup>  $2 \mid 7 \mid 6$ 

Folgende Mitbenutzer sollen eingetragen werden:

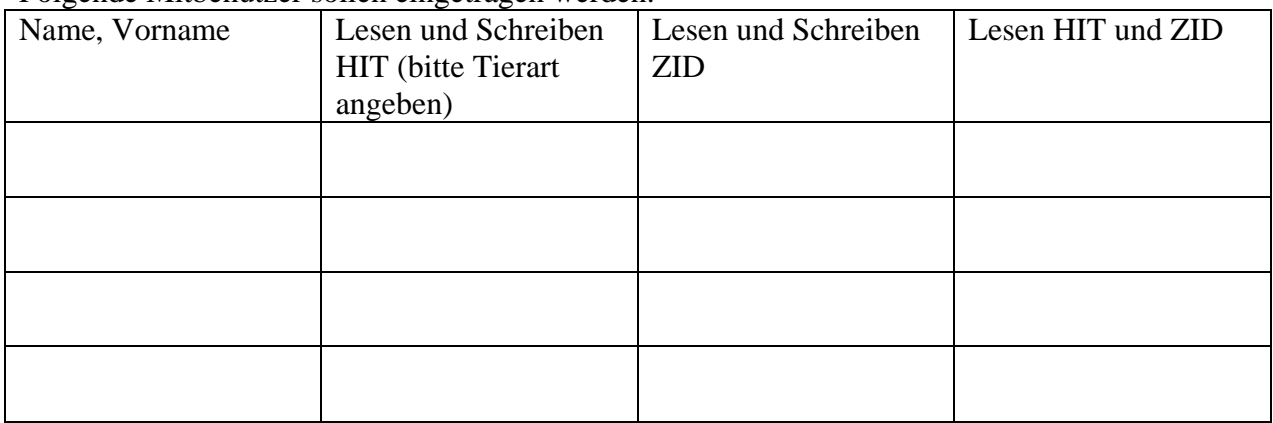

Datum, Unterschrift:

<sup>&</sup>lt;sup>1</sup> Die Ausführung dieses Auftrages durch den LKV kostet 5 €pro Eintrag<br><sup>2</sup> entsprechend Ihrer Angaben auf dem Antrag auf Direktzahlungen und Agrarförderung 2006- Sammelantrag-